a 4

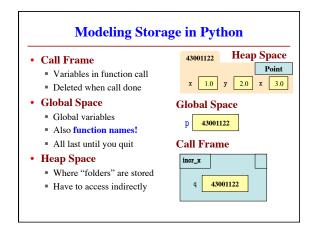

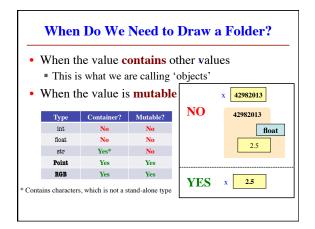

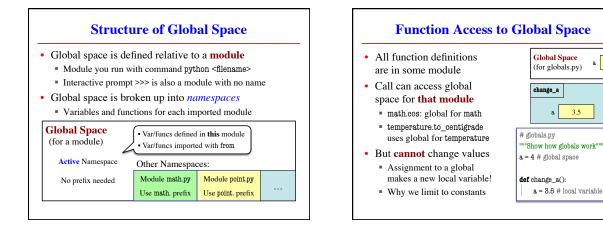

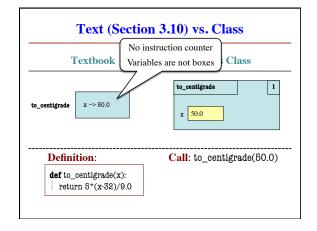

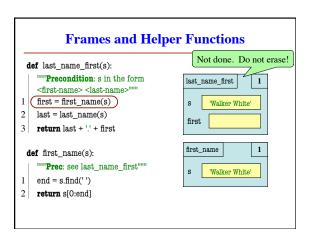

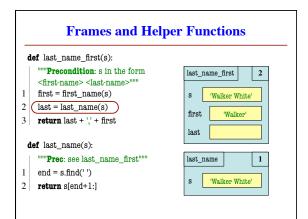

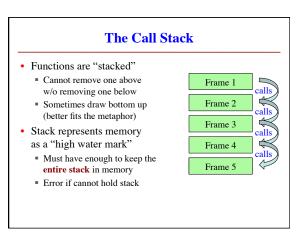

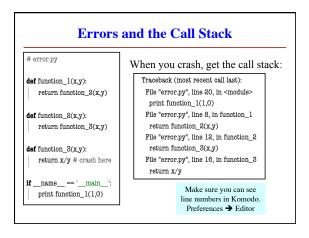

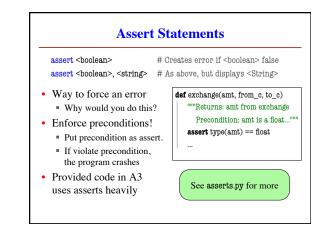

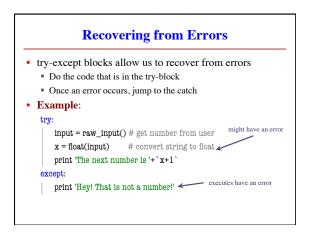

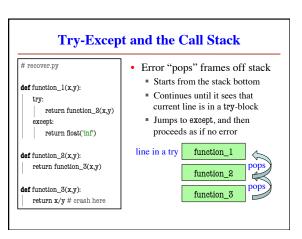